### Seasonal variation

- "Variation in the data that is annual in period. For example, unemployment is typically 'high' in the winter but lower in the summer."
- Seasonality also refers to variation that is quarterly, monthly, weekly, etc. in period.
- Apart from seasonal effects, we can find <sup>a</sup> fixed period due to some other physical cause. Example: daily variability in temperature.
- Both concepts are also related to periodicity.
- If seasonality or cyclic variation are not of interest, they could be removed from the process.

## Trend

- Loosely speaking 'long term change in mean' (20 years or <sup>50</sup> years?)
- A trend can be confounded with cyclic variation depending on the number of observations in our data.
- The simplest type of trend is *linear* for which  $X_t = \alpha + \beta t + \omega_t.$
- $\alpha$  and  $\beta$  are constants.  $\omega_t$  is a zero mean error.
- The mean level  $\mu_t = \alpha + \beta t$  is also known as the "trend" term".
- Others prefer to think of  $\beta$  as the trend; change of the mean level per unit of time.
- This model is too rigid and usually inadeaquate to fit real data.
- Consider again the Brazilian Industrial Production Index.

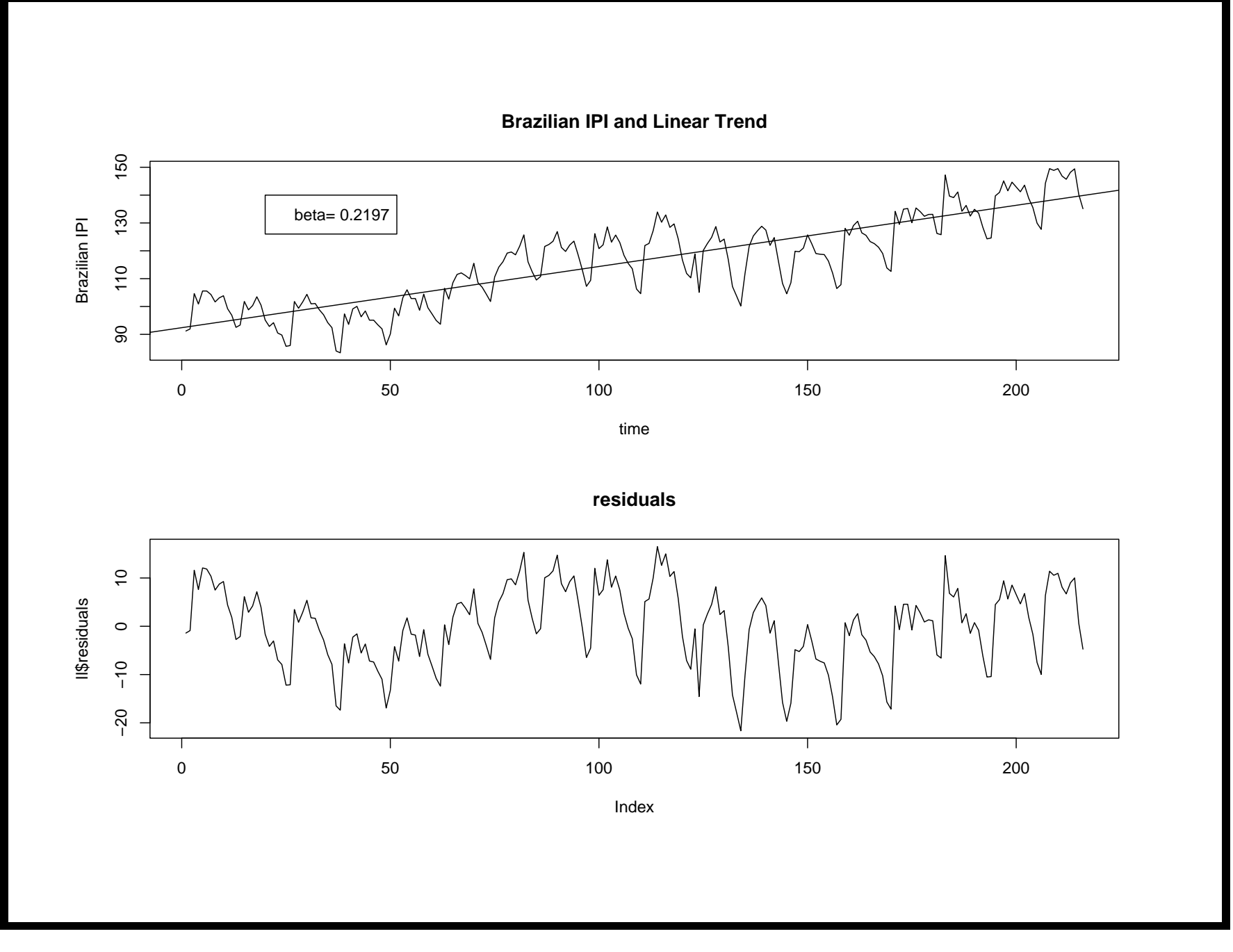

- Alternatively, we could use other *polynomials* to represent the mean level. For example:  $X_t = \alpha + \beta t + \delta t^2 + \omega_t$  or  $X_t = \alpha + \beta t + \delta t^2 + \gamma t^3 + \omega_t.$
- Still, these more general mean functions could be inadequate in practice.
- Another idea is to use locally linear regression.  $X_t = \alpha_t + \beta_t t + \omega_t$
- Now the parameters  $\alpha_t$ ,  $\beta_t$  are time dependent.
- $\bullet$ This falls within the state space modeling approach.

#### Lowess

- The trend can also be represented by a *lowess* estimator.
- This is based on locally least squares regression of the type  $\alpha_t + \beta_t t$
- Lowess depends on a *smoothing parameter* denoted by  $f$ which basically determines the shape of the mean estimator.
- Different values of  $f$  must be tested before reporting a lowess curve.
- *lowess* is available as an R function so further information is available through the R help option.
	- > help(lowess)
- Reference: Cleveland, W. S. (1979). Robust locally weighted regression and smoothing scatterplots. Journal of the American Statistical Association, 74, 829-836.
- The following Figure shows different lowess estimators for the Brazilian IPI with  $f = 0.25$ ,  $f = 0.5$ ,  $f = 0.8$  and  $f = 1.0.$
- Notice that when  $f$  is small the estimated mean level is flexible.
- When  $f$  is close to one, the mean level resembles our regression line  $\alpha + \beta t$ .

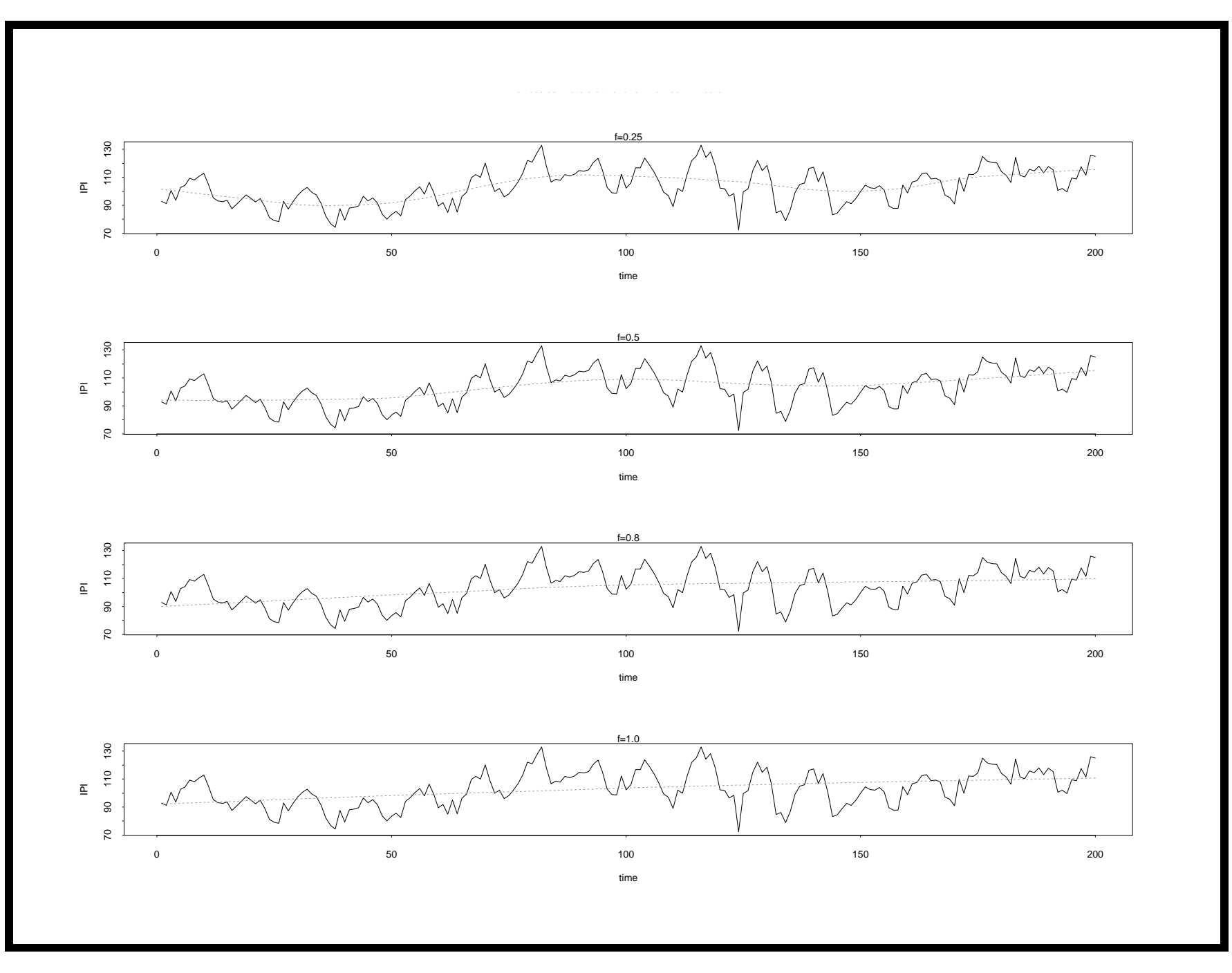

### Filtering

- Another exploratory procedure for dealing with <sup>a</sup> trend.
- The data  $x_t$  is converted into a "new" series  $y_t$  by the linear operation.

$$
y_t = \sum_{j=-q}^{+s} w_j x_{t+j}
$$

- •• The  $w_j's$  are weights such that  $\sum_{j=-q}^{+s} w_j = 1$
- $y_t$  is considered a "smooth" version of  $x_t$ .
- This operation is also known as a *moving average*.
- Moving averages are often symmetric;  $s = q$  and  $a_j = a_{-j}$
- This is <sup>a</sup> weighted average of the q-previous and the q-next observation corresponding to each  $x_t$ .
- Simplest moving average;  $w_j = 1/(2q+1); j = -q, \ldots, +q$
- The smooth value of  $x_t$  is given by

$$
Sm(x_t) = \frac{1}{2q+1} \sum_{j=-q}^{q} x_{t+j}
$$

• The next figure shows the Brazilian IPI with  $Sm(x_t)$  for  $q = 4, 8, 12, 40.$ 

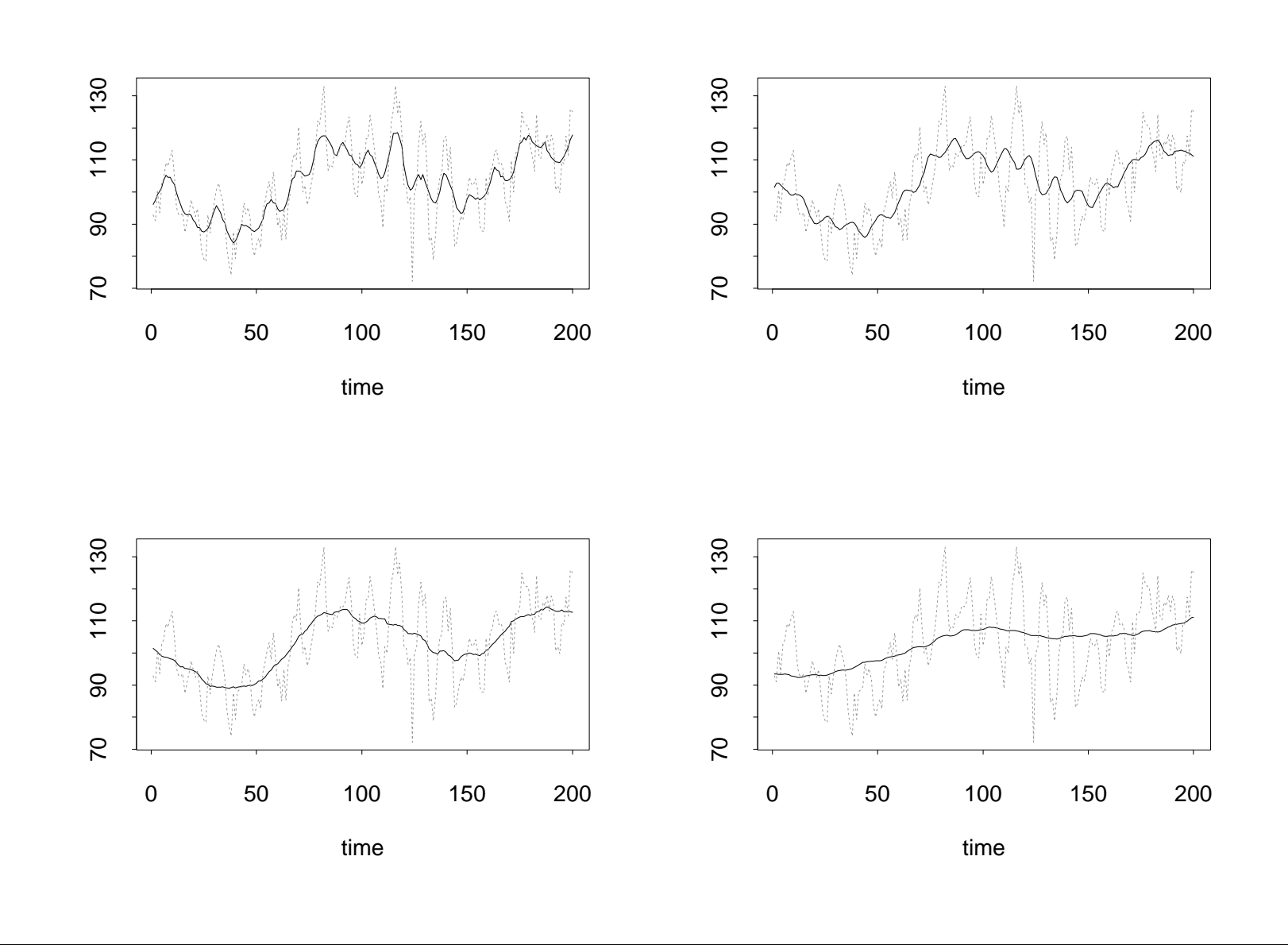

The Brazilean IPI and different moving average smoothers

46

- This moving average is not always recommended to remove trend.
- Notice that  $Sm(x_t)$  is only valid from  $t = q + 1$  to  $t = N - q$ ; N equal to the sample size.
- Alternatively, we could use *exponential smoothing*

$$
x_t = \sum_{j=0}^{\infty} \alpha (1 - \alpha)^j x_{t-j}
$$

- $\alpha$  is such that  $0 < \alpha < 1$  and the weights  $w_j = \alpha(1 \alpha)^j$ decay geometrically in j.
- This filter only involves present and past values of  $x_t$ .

# **Differencing**

- The purpose is to remove the trend in the data.
- This technique is integral part of the so-called Box-Jenkins methodology.
- If data is non-seasonal usually <sup>a</sup> first order difference is sufficient.
- The first order difference of the data is defined as  $z_t = x_t - x_{t-1} = \nabla x_t; t = 2, 3, \ldots, N.$
- The second difference is  $\nabla^2 x_t = \nabla z_t = x_t - 2x_{t-1} + x_{t-2}; t = 3, \ldots, N.$
- d differences are denoted by  $\nabla^d x_t$ .
- Next: first, second and third differences for Brazilian IPI.

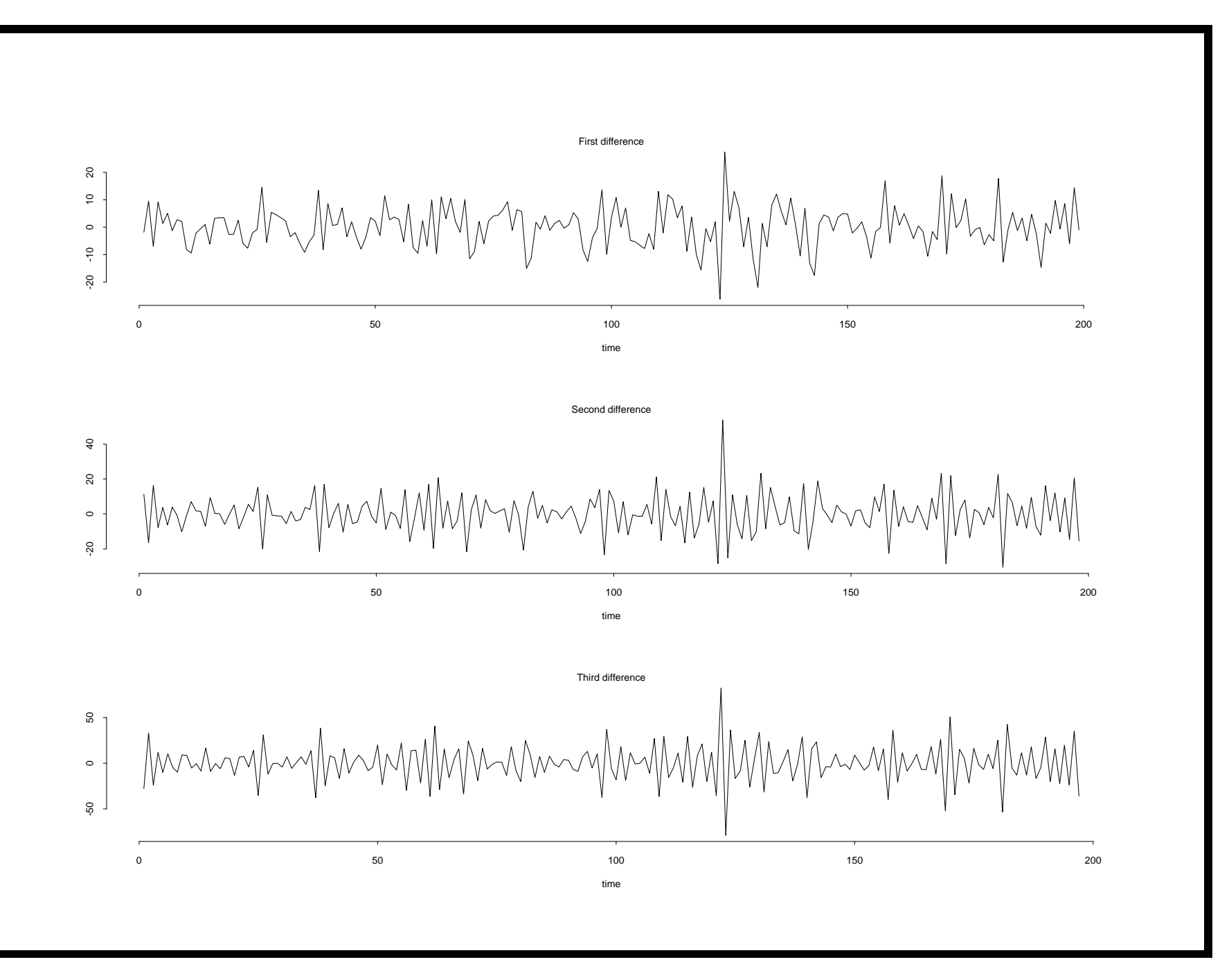

```
More R code
# Moving Average function
movavg \leftarrow function(x, k)
{
         m \le -2 * k + 1n \leftarrow length(x)y \leftarrow rep(0, n)for(i \text{ in } 1:n) {
        k1 \le - \max(-k, (1 - i))k2 \le - \min(k, (n - i))y[i] <- mean(x[(i + k1):(i + k2)])
         }
  return(y)
}
```

```
m<- read.table("braipi",skip=1)
y \leftarrow as. vector (m[, 2])# Col
2 is the IPI
ym <- matrix(NA,nrow=length(y),ncol=4)
qvals \leftarrow c(4, 8, 12, 40)for(i in 1:4) {ym[,i] <- movavg(y,qvals[i])}
par(mfrow=c(2,2))for(i in 1:4){plot(ym[,i],xlab="time",
ylab=" ",type="l")}
mtext("The Brazilian IPI and different moving
average smoothers",outer=T)
# Lowess Estimators
par(mfrow=c(4,1))1 \leftarrow lowess(y, f=0.25)
```

```
plot(y,l$y,xlab="time",ylab="IPI",type="l")
mtext("f=0.25")
l < -1owess(y, f=0.5)plot(y,l$y,xlab="time",ylab="IPI",type="l")
mtext{text}('f=0.5")l < -1 owess (y, f=0.8)plot(y,l$y,xlab="time",ylab="IPI",type="l")
mtext('f=0.8")l < -1\alphawess(y, f=1.0)plot(y,l$y,xlab="time",ylab="IPI",type="l")
mtext('f=1.0")mtext("Lowess estimators of trend for
Brazilian IPI data",outer=T)
```